# BENDERS DECOMPOSITION WITH GAMS

### ERWIN KALVELAGEN

Abstract. This document describes an implementation of Benders Decomposition using GAMS.

### 1. INTRODUCTION

Benders' Decomposition[\[2\]](#page-14-0) is a popular technique in solving certain classes of difficult problems such as stochastic programming problems[\[7,](#page-14-1) [13\]](#page-14-2) and mixed-integer nonlinear programming problems[\[6,](#page-14-3) [5\]](#page-14-4). In this document we describe how a Benders' Decomposition algorithm for a MIP problem can be implemented in a GAMS environment. For stochastic programming examples of Benders' Decomposition implemented in GAMS see [\[9,](#page-14-5) [11\]](#page-14-6). For a simple generalized Benders' model for an MINLP model see [\[10\]](#page-14-7).

# 2. Benders' Decomposition for MIP Problems

Using the notation in [\[12\]](#page-14-8) , we can state the MIP problem as:

MIP

\n
$$
\begin{array}{ll}\n\text{minimize} & c^T x + f^T y \\
& Ax + By \geq b \\
& y \in Y \\
& x \geq 0\n\end{array}
$$

If  $y$  is fixed to a feasible integer configuration, the resulting model to solve is:

(1) 
$$
\begin{aligned}\n&\min_{x} c^{T} x \\
&Ax \ge b - B\overline{y} \\
&x \ge 0\n\end{aligned}
$$

The complete minimization problem can therefore be written as:

(2) 
$$
\min_{y \in Y} \left[ f^T y + \min_{x \ge 0} \{ c^T x | Ax \ge b - By \} \right]
$$

The dual of the inner LP problem is:

(3) 
$$
\max_{u} (b - B\overline{y})^{T} u
$$

$$
A^{T} u \leq c
$$

$$
u \geq 0
$$

Date: 20 december 2002, revised march,april 2005.

In the Benders' decomposition framework two different problems are solved. A restricted master problem which has the form:

(4)  
\n
$$
\min_{y} z
$$
\n
$$
z \ge f^T y + (b - By)^T \overline{u}_k, k = 1, ..., K
$$
\n
$$
(b - By)^T \overline{u}_\ell \le 0, \ell = 1, ..., L
$$
\n
$$
y \in Y
$$

and subproblems of the form:

(5) 
$$
\max_{u} f^{T} \overline{y} + (b - B \overline{y})^{T} u
$$

$$
A^{T} u \leq c
$$

$$
u \geq 0
$$

The Benders' Decomposition algorithm can be stated as:

```
{initialization}
y := initial feasible integer solution
LB := -\inftyUB := \inftywhile UB - LB > \epsilon do
   {solve subproblem}
   \max_{u} \{ f^T \overline{y} + (b - B \overline{y})^T u | A^T u \le c, u \ge 0 \}if Unbounded then
      Get unbounded ray \overline{u}Add cut (b - By)^T \overline{u} \leq 0 to master problem
   else
      Get extreme point \overline{u}Add cut z \ge f^T y + (b - By)^T \overline{u} to master problem
      UB := \min\{UB, f^T\overline{y} + (b - B\overline{y})^T\overline{u}\}\end if
   {solve master problem}
   \min_{y} \{z | \text{cuts}, y \in Y\}LB := \overline{z}end while
```
The subproblem is a dual LP problem, and the master problem is a pure IP problem (no continuous variables are involved). Benders' Decomposition for MIP is of special interest when the Benders' subproblem and the relaxed master problem are easy to solve, while the original problem is not.

## 3. The Fixed Charge Transportation Problem

The problem we consider is the Fixed Charge Transportation Problem  $(FCTP)[1,$  $(FCTP)[1,$ [14\]](#page-14-10). The standard transportation problem can be described as:

Tr

\n
$$
\begin{array}{ll}\n\text{minimize} & \sum_{i,j} c_{i,j} x_{i,j} \\
\sum_{j} x_{i,j} = s_i \\
\sum_{i}^{j} x_{i,j} = d_j \\
x_{i,j} \geq 0\n\end{array}
$$

The fixed charge transportation problem adds a fixed cost  $f_{i,j}$  to a link  $i \rightarrow j$ . This can be modeled using extra binary variables  $y_{i,j}$  indicating whether a link is open or closed:

For example, the following matrices:

\n
$$
\begin{aligned}\n\text{FCTP} \quad \text{minimize } \sum_{i,j} (f_{i,j} y_{i,j} + c_{i,j} x_{i,j}) \\
\sum_{j} x_{i,j} &= s_i \\
\sum_{i} x_{i,j} &= d_j \\
x_{i,j} &\le M_{i,j} y_{i,j} \\
x_{i,j} &\ge 0, y_{i,j} \in \{0, 1\}\n\end{aligned}
$$

where  $M_{i,j}$  are large enough numbers. When solving this as a straight MIP problem, it is important to assign reasonable values to  $M_{i,j}$ . As  $M_{i,j}$  can be considered as an upper bound on  $x_{i,j}$ , we can find good values:

$$
(6) \t\t\t M_{i,j} = \min\{s_i, d_j\}
$$

When we rewrite the problem as

(7)  
\n
$$
\min_{x,y} \sum_{i,j} c_{i,j} x_{i,j} + \sum_{i,j} f_{i,j} y_{i,j} - \sum_{j} x_{i,j} \ge -s_i
$$
\n
$$
\sum_{i} x_{i,j} \ge d_j - x_{i,j} + M_{i,j} y_{i,j} \ge 0
$$
\n
$$
x_{i,j} \ge 0
$$
\n
$$
y_{i,j} \in \{0, 1\}
$$

we see that the Benders' subproblem can be stated as:

(8) 
$$
\max_{u,v,w} \sum_{i} (-s_i)u_i + \sum_{j} d_j v_j + \sum_{i,j} (-M_{i,j} \overline{y}_{i,j}) w_{i,j} - u_i + v_j - w_{i,j} \le c_{i,j} u_i \ge 0, v_j \ge 0, w_{i,j} \ge 0
$$

The Benders' Relaxed Master Problem can be written as: min z

(9)  

$$
z \ge \sum_{i,j} f_{i,j} y_{i,j} + \sum_i (-s_i) \overline{u}_i^{(k)} + \sum_j d_j \overline{v}_j^{(k)} + \sum_{i,j} (-M_{i,j} \overline{w}_{i,j}^{(k)}) y_{i,j}
$$

$$
\sum_i (-s_i) \overline{u}_i^{(\ell)} + \sum_j d_j \overline{v}_j^{(\ell)} + \sum_{i,j} (-M_{i,j} \overline{w}_{i,j}^{(\ell)}) y_{i,j} \le 0
$$

$$
y_{i,j} \in \{0,1\}
$$

Using this result the GAMS model can now be formulated as:

# Model benders.gms. <sup>[1](#page-3-0)</sup>

y

# \$ontext An example of Benders Decomposition on fixed charge transportation problem bk4x3. Optimal objective in reference : 350. Erwin Kalvelagen, December 2002 See: http://www.in.tu-clausthal.de/~gottlieb/benchmarks/fctp/ http://www.gams.com/~erwin/benders/benders.pdf \$offtext set i 'sources' /i1\*i4/; set j 'demands' /j1\*j3/; parameter supply(i) / i1 10 i2 30 i3 40 i4 20 /; parameter demand(j) / j1 20 j2 50 j3 30 /; table  $c(i,j)$  'variable cost'<br>  $j1$   $j2$   $j3$ j1 j2 j3 i1 2.0 3.0 4.0 i2 3.0 2.0 1.0 i3 1.0 4.0 3.0 i4 4.0 5.0 2.0 ; table  $f(i,j)$  'fixed cost'<br>  $j1$   $j2$   $j3$ <br>  $i1$   $10.0$   $30.0$   $20.0$  $j1$   $j2$ <br>10.0 30.0 i1 10.0 30.0 20.0 i2 10.0 30.0 20.0 i3 10.0 30.0 20.0 i4 10.0 30.0 20.0 ; \*

<span id="page-3-0"></span> $^{\rm 1}$  <http://www.amsterdamoptimization.com/models/benders/benders.gms>

```
* check supply-demand balance
*
scalar totdemand, totsupply;
totdemand = sum(j, demand(j));tot supply = sum(i, supply(i));abort$(abs(totdemand-totsupply)>0.001) "Supply does not equal demand.";
*
* for big-M formulation we need tightest possible upperbounds on x
*
parameter xup(i,j) 'tight upperbounds for x(i,j)';
xup(i,j) = min(supply(i), demand(j));*--------------------------------------------------------------------
* standard MIP problem formulation
*--------------------------------------------------------------------
variables
    cost 'objective variable'
x(i,j) 'shipments'
y(i,j) 'on-off indicator for link'
;
positive variable x;
binary variable y;
equations
obj 'objective'
cap(i) 'capacity constraint'
dem(j) 'demand equation'
xy(i,j) 'y=0 => x=0'
;
obj.. cost =e= sum((i,j), f(i,j)*y(i,j) + c(i,j)*x(i,j));
cap(i).. sum(j, x(i,j)) =l= supply(i);
dem(j).. sum(i, x(i,j)) =g= demand(j);
xy(i,j).. x(i,j) =l= xup(i,j)*y(i,j);
display "--------------------- standard MIP formulation----------------------";
option optcr=0;
option limrow=0;
option limcol=0;
model fscp /obj,cap,dem,xy/;
solve fscp minimizing cost using mip;
                                *---------------------------------------------------------------------
* Benders Decomposition Initialization
                                                           *---------------------------------------------------------------------
display "--------------------- BENDERS ALGORITHM ----------------------------";
scalar UB 'upperbound' /INF/;
scalar LB 'lowerbound' /-INF/;
y.1(i,j) = 1;*---------------------------------------------------------------------
* Benders Subproblem
*---------------------------------------------------------------------
variable z 'objective variable';
positive variables
    u(i) 'duals for capacity constraint'
v(j) 'duals for demand constraint'
  w(i,j) 'duals for xy constraint'
;
equations
                     'objective'
```
5

```
subconstr(i,j) 'dual constraint'
;
* to detect unbounded subproblem
scalar unbounded /1.0e6/;
z.up = unbounded;
subobj.. z == sum(i, -supply(i)*u(i)) + sum(j, demand(j)*v(j))+ sum((i,j), -xup(i,j)*y.l(i,j)*w(i,j));
\text{subconstraint}(i,j).. -u(i) + v(j) - w(i,j) = l = c(i,j);model subproblem /subobj, subconstr/;
* reduce output to listing file:
subproblem.solprint=2;
* speed up by keeping GAMS in memory:
subproblem.solvelink=2;
*---------------------------------------------------------------------
* Benders Modified Subproblem to find unbounded ray
*---------------------------------------------------------------------
variable dummy 'dummy objective variable';
equations
    modifiedsubobj 'objective'
modifiedsubconstr(i,j) 'dual constraint'
   edummy;
;
modifiedsubobj..
   sum(i, -supply(i)*u(i) + sum(j, demand(j)*v(j))+ sum((i,j), -xup(i,j)*y.l(i,j)*w(i,j)) == 1;modifiedsubconstr(i,j)..
    -u(i) + v(j) - w(i,j) = l = 0;edummy.. dummy =e= 0;
model modifiedsubproblem /modifiedsubobj, modifiedsubconstr, edummy/;
* reduce output to listing file:
modifiedsubproblem.solprint=2;
* speed up by keeping GAMS in memory:
modifiedsubproblem.solvelink=2;
                                   *---------------------------------------------------------------------
* Benders Relaxed Master Problem
                                                   *---------------------------------------------------------------------
set iter /iter1*iter50/;
set cutset(iter) 'dynamic set';
cutset(iter)=no;
set unbcutset(iter) 'dynamic set';
unbcutset(iter)=no;
variable z0 'relaxed master objective variable';
equations
    cut(iter) 'Benders cut for optimal subproblem'
unboundedcut(iter) 'Benders cut for unbounded subproblem'
;
parameters<br>cutconst(iter)
                       'constant term in cuts'
  cutcoeff(iter,i,j)
;
cut(cutset) \ldots z0 = g = sum((i,j), f(i,j)*y(i,j))+ cutconst(cutset)
```

```
+ sum((i,j), cutcoeff(cutset,i,j)*y(i,j));
unboundedcut(unbcutset).
                  cutconst(unbcutset)
                  + sum((i,j), cutcoeff(unbcutset,i,j)*y(i,j)) = l = 0;model master /cut,unboundedcut/;
* reduce output to listing file:
master.solprint=2;
* speed up by keeping GAMS in memory:
master.solvelink=2;
* solve to optimality
master.optcr=0;
                                       *---------------------------------------------------------------------
* Benders Algorithm
                                       *---------------------------------------------------------------------
scalar converged /0/;
scalar iteration;
scalar bound;
parameter ybest(i,j);
parameter log(iter,*) 'logging info';
loop(iter$(not converged),
*
* solve Benders subproblem
*
  solve subproblem maximizing z using lp;
*
* check results.
*
   abort$(subproblem.modelstat>=2) "Subproblem not solved to optimality";
*
* was subproblem unbounded?
*
   if (z.l+1 < unbounded,
*
* no, so update upperbound
*
      bound = sum((i,j), f(i,j)*y.1(i,j)) + z.1;if (bound < UB,
           UB = bound;ybest(i,j) = y.l(i,j);display ybest;
      );
*
* and add Benders' cut to Relaxed Master
*
      cutset(iter) = yes;
   else
*
* solve modified subproblem
*
     solve modifiedsubproblem maximizing dummy using lp;
*
* check results.
*
```
7

```
abort$(modifiedsubproblem.modelstat>=2)
              "Modified subproblem not solved to optimality";
*
* and add Benders' cut to Relaxed Master
*
       unbcutset(iter) = yes;
   );
*
* cut data
*
    cutconst(iter) = sum(i, -supply(i)*u.l(i)) + sum(j, demand(j)*v.l(j));
cutcoeff(iter,i,j) = -xup(i,j)*w.l(i,j);
*
* solve Relaxed Master Problem
*
   option optcr=0;
   solve master minimizing z0 using mip;
*
* check results.
*
    abort$(master.modelstat=4) "Relaxed Master is infeasible";
abort$(master.modelstat>=2) "Masterproblem not solved to optimality";
*
* update lowerbound
*
  LB = z0.1;log(iter,'LB') = LB;
log(iter,'UB') = UB;
  iteration = ord(iter);
  display iteration,LB,UB;
   converged$((UB-LB) < 0.1 ) = 1;display$converged "Converged";
);
display log;
abort$(not converged) "No convergence";
*
* recover solution
*
y.fx(i,j) = ybest(i,j);
fscp.solvelink=2;
fscp.solprint=2;
solve fscp minimizing cost using rmip;
abort$(fscp.modelstat<>1) "final lp not solved to optimality";
display "Benders solution", y.l, x.l, cost.l;
```
The Benders' algorithm will converge to the optimal solution in 17 cycles. The values of the bounds are as follows:

---- 309 PARAMETER log logging info

|       | T.B     | ΠB      |  |
|-------|---------|---------|--|
| iter1 | 250,000 | 460,000 |  |
| iter2 | 260,000 | 460,000 |  |

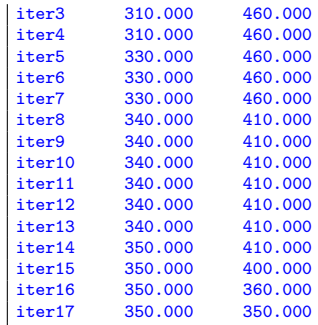

## 4. Refinements

In the example above we can add to the master problem additional restrictions on  $y$  such that only attractive proposals are generated [\[14\]](#page-14-10). The first condition is:

$$
(10)\qquad \qquad \sum_{i} s_i y_{i,j} \geq d_j
$$

i.e. enough links should be open so that demand can be met. If the assumption holds that  $\sum_i s_i = \sum_j d_j$ , then we can add:

$$
(11) \qquad \qquad \sum_{j} d_j y_{i,j} \geq s_i
$$

or enough links should be open such that all supply can be absorbed. In GAMS these equations look like:

```
equations<br>ycon1(i)
    ycon1(i) \qquad \qquad 'extra conditions on y'<br>ycon2(j) \qquad \qquad 'extra conditions on y'
                                      'extra conditions on y';
ycon1(i).. sum(j,demand(j)*y(i,j)) =g= supply(i);
ycon2(j).. sum(i,supply(i)*y(i,j)) =g= demand(j);
model master /cut,unboundedcut,ycon1,ycon2/;
```
These additional constraints in the master problem cause a significant faster convergence:

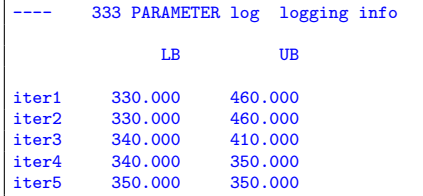

The complete model is listed below:

```
2.gms.<sup>2</sup>
```
\$ontext

```
An example of Benders Decomposition on fixed charge transportation
problem bk4x3. This formulation has a few refinements to speed
up convergence.
```
<span id="page-8-0"></span> $^2$ <http://www.amsterdamoptimization.com/models/benders/benders2.gms>

```
Optimal objective in reference : 350.
   Erwin Kalvelagen, December 2002
  See:
  http://www.in.tu-clausthal.de/~gottlieb/benchmarks/fctp/
  http://www.gams.com/~erwin/benders/benders.pdf
$offtext
set i 'sources' /i1*i4/;
set j 'demands' /j1*j3/;
parameter supply(i) /
  i1 10
   i2 30
  i3 40
   i4 20
/;
parameter demand(j) /
  j1 20
j2 50
j3 30
/;
table c(i,j) 'variable cost'
j1 j2 j3
i1 2.0 3.0 4.0
i2 3.0 2.0 1.0
i3 1.0 4.0 3.0
i4 4.0 5.0 2.0
;
table f(i,j) 'fixed cost'
j1 j2 j3
i1 10.0 30.0 20.0
i2 10.0 30.0 20.0
i3 10.0 30.0 20.0
i4 10.0 30.0 20.0
;
*
* check supply-demand balance
*
scalar totdemand, totsupply;
totdemand = sum(j, demand(j));
totsupply = sum(i, supply(i));
abort$(abs(totdemand-totsupply)>0.001) "Supply does not equal demand.";
*
* for big-M formulation we need tightest possible upperbounds on x
*
parameter xup(i,j) 'tight upperbounds for x(i,j)';
xup(i,j) = min(supply(i), demand(j));*--------------------------------------------------------------------
* standard MIP problem formulation
                                                              *--------------------------------------------------------------------
variables
    cost 'objective variable'
x(i,j) 'shipments'
 y(i,j) 'on-off indicator for link'
```
;

```
positive variable x;
binary variable y;
equations
   obj 'objective'<br>cap(i) 'capacity co
              'capacity constraint'
   dem(j) 'demand equation'
  xy(i, j) 'y=0 => x=0'
;
obj.. cost =e= sum((i,j), f(i,j)*y(i,j) + c(i,j)*x(i,j));cap(i).. sum(j, x(i,j)) =l= supply(i);
dem(j).. sum(i, x(i,j)) =g= demand(j);
xy(i,j).. x(i,j) =l= xup(i,j)*y(i,j);
model fscp /obj,cap,dem,xy/;
 option optcr=0;
option limrow=0;
option limcol=0;
                                                       *---------------------------------------------------------------------
* Benders Subproblem
 *---------------------------------------------------------------------
variable z 'objective variable';
 positive variables
u(i) 'duals for capacity constraint'
   v(j) 'duals for demand constraint'
   w(i,j) 'duals for xy constraint'
;
equations
    subobj 'objective'
subconstr(i,j) 'dual constraint'
 ;
* to detect unbounded subproblem
scalar unbounded /1.0e6/;
z.up = unbounded;
\text{subobj.. } z == \text{sum}(i, -\text{supply}(i)*u(i)) + \text{sum}(j, \text{ demand}(j)*v(j))+ sum((i,j), -xup(i,j)*y.l(i,j)*w(i,j))
                    ;
\text{subconstraint}(i,j).. -u(i) + v(j) - w(i,j) = l = c(i,j);model subproblem /subobj, subconstr/;
* reduce output to listing file:
subproblem.solprint=2;
* speed up by keeping GAMS in memory:
subproblem.solvelink=2;
 *---------------------------------------------------------------------
* Benders Modified Subproblem to find unbounded ray
 *---------------------------------------------------------------------
variable dummy 'dummy objective variable';
equations<br>modifiedsubobj
                          'objective'
   modifiedsubconstr(i,j) 'dual constraint'
   edummy;
 ;
modifiedsubobj..
     sum(i, -supply(i)*u(i)) + sum(j, demand(j)*v(j))
+ sum((i,j), -xup(i,j)*y.l(i,j)*w(i,j)) =e= 1;
modifiedsubconstr(i,j)..
```

```
11
```

```
-u(i) + v(j) - w(i,j) = l = 0;edummy.. dummy =e= 0;
model modifiedsubproblem /modifiedsubobj, modifiedsubconstr, edummy/;
* reduce output to listing file:
modifiedsubproblem.solprint=2;
* speed up by keeping GAMS in memory:
modifiedsubproblem.solvelink=2;
                                                           *---------------------------------------------------------------------
* Benders Relaxed Master Problem
*---------------------------------------------------------------------
set iter /iter1*iter50/;
set cutset(iter) 'dynamic set';
cutset(iter)=no;
set unbcutset(iter) 'dynamic set';
unbcutset(iter)=no;
variable z0 'relaxed master objective variable';
equations
    cut(iter) 'Benders cut for optimal subproblem'
unboundedcut(iter) 'Benders cut for unbounded subproblem'
    ycon1(j) 'extra condition on y'
ycon2(i) 'extra condition on y'
;
parameters<br>cutconst(iter)
                       'constant term in cuts'
  cutcoeff(iter,i,j)
;
cut(cutset) \ldots z0 = g = sum((i,j), f(i,j)*y(i,j))+ cutconst(cutset)
                          + sum((i,j), cutcoeff(cutset,i,j)*y(i,j));
unboundedcut(unbcutset)..
                  cutconst(unbcutset)
                  + sum((i,j), cutcoeff(unbcutset,i,j)*y(i,j)) =l= 0;
ycon1(j).. sum(i, y(i,j)*supply(i)) =g= demand(j);
ycon2(i).. sum(j, y(i,j)*demand(j)) =g= supply(i);
model master /cut,unboundedcut,ycon1,ycon2/;
* reduce output to listing file:
master.solprint=2;
* speed up by keeping GAMS in memory:
master.solvelink=2;
* solve to optimality
master.optcr=0;
                                                     *---------------------------------------------------------------------
* Benders Decomposition Initialization
                                                     *---------------------------------------------------------------------
display "--------------------- BENDERS ALGORITHM ----------------------------";
scalar UB 'upperbound' /INF/;
scalar LB 'lowerbound' /-INF/;
model feasy /edummy,ycon1,ycon2/;
* reduce output to listing file:
feasy.solprint=2;
* speed up by keeping GAMS in memory:
feasy.solvelink=2;
solve feasy minimizing dummy using mip;
```

```
display "Initial values",y.l;
*---------------------------------------------------------------------
* Benders Algorithm
                                        *---------------------------------------------------------------------
scalar converged /0/;
scalar iteration;
scalar bound;
parameter ybest(i,j);
parameter log(iter,*) 'logging info';
loop(iter$(not converged),
*
* solve Benders subproblem
*
  solve subproblem maximizing z using lp;
*
* check results.
*
   abort$(subproblem.modelstat>=2) "Subproblem not solved to optimality";
*
* was subproblem unbounded?
*
  if (z.l+1 < unbounded,
*
* no, so update upperbound
*
       bound = sum((i,j), f(i,j)*y.l(i,j)) + z.l;<br>if (bound < UB,
          UB = bound;ybest(i,j) = y.l(i,j);
display ybest;
      );
*
* and add Benders' cut to Relaxed Master
*
      cutset(iter) = yes;
  else
*
* solve modified subproblem
*
     solve modifiedsubproblem maximizing dummy using lp;
*
* check results.
*
      abort$(modifiedsubproblem.modelstat>=2)
"Modified subproblem not solved to optimality";
*
* and add Benders' cut to Relaxed Master
*
      unbcutset(iter) = yes;
  );
```

```
*
* cut data
*
   cutconst(iter) = sum(i, -supply(i)*u.1(i)) + sum(j, demand(j)*v.1(j));cutcoeff(iter,i,j) = -xup(i,j)*w.l(i,j);*
* solve Relaxed Master Problem
*
   option optcr=0;
   solve master minimizing z0 using mip;
*
* check results.
*
   abort$(master.modelstat=4) "Relaxed Master is infeasible";
   abort$(master.modelstat>=2) "Masterproblem not solved to optimality";
*
* update lowerbound
*
   LB = z0.1;
   log(iter,'LB') = LB;
log(iter,'UB') = UB;
   iteration = ord(iter);
  display iteration,LB,UB;
   converged$((UB-LB) < 0.1) = 1;
   display$converged "Converged";
);
display log;
abort$(not converged) "No convergence";
*
* recover solution
*
y.fx(i,j) = ybest(i,j);fscp.solvelink=2;
fscp.solprint=2;
solve fscp minimizing cost using rmip;
abort$(fscp.modelstat<>1) "final lp not solved to optimality";
display "Benders solution", y.l, x.l, cost.l;
```
## 5. Conclusion

We have shown how a standard Benders' Decomposition algorithm can be implemented in GAMS. Algorithmic development using a high level modeling language like GAMS is particular useful if complex subproblems need to be solved that can take advantage of the direct availability of the state-of-the-art LP, MIP or NLP capabilities of GAMS. Other examples of Benders algorithms written in GAMS include:

• a special form of a Generalized Benders Decomposition is used to solve a MINLP problem [\[8\]](#page-14-11). An example of this approach can be found in the model library model nonsharp.gms.

- Nested Benders Decomposition applied to a problem in hydro-thermal power generation [\[4\]](#page-14-12).
- Generalized Benders Decomposition for large non-convex NLP's in water resource management [\[3\]](#page-14-13)

GAMS is also used as a prototyping language. In this case a GAMS implementation of an algorithm is used to test the feasibility and usefulness of a certain computational approach. In a later stage the algorithm can be formalized and implemented in a more traditional language. Indeed, this is the way solvers like SBB and DICOPT have been developed.

### 6. Acknowledgements

I would like to thank Kourosh Marjani Rasmussen (Technical University of Denmark) for reporting a number of errors in an earlier version of this report.

### **REFERENCES**

- <span id="page-14-9"></span>1. M. L. Balinski, Fixed Cost Transportation Problems, Naval Research Logistics Quarterly 8 (1961), 41–54.
- <span id="page-14-0"></span>2. J. F. Benders, Partitioning Procedures for Solving Mixed-Variables Programming Problems, Numerische Mathematik 4 (1962), 238–252.
- <span id="page-14-13"></span>3. Ximing Cai, Daene C. McKinney, Leon S. Lasdon, and Jr. David W. Watkins, Solving Large Nonconvex Water Resources Management Models Using Generalized Benders Decomposition, Operations Research 49 (2001), no. 2, 235–245.
- <span id="page-14-12"></span>4. Santiago Cerisola and Andrès Ramos, Benders Decomposition for Mixed-Integer Hydrothermal Problems by Lagrangean Relaxation, 14th Power System Computation Conference, Sevilla, 2002.
- <span id="page-14-4"></span>5. C. A. Floudas, A. Aggarwal, and A. R. Ciric, Global Optimum Search for Nonconvex NLP and MINLP Problems, Computers and Chemical Engineering 13 (1989), no. 10, 1117–1132.
- <span id="page-14-3"></span>6. A. M. Geoffrion, Generalized Benders Decomposition, Journal of Optimization Theory and Applications 10 (1972), no. 4, 237–260.
- <span id="page-14-1"></span>7. Gerd Infanger, Planning Under Uncertainty – Solving Large-Scale Stochastic Linear Programs, Boyd & Fraser, 1994.
- <span id="page-14-11"></span>8. G. E. Paules IV and C. A. Floudas, APROS: Algorithmic Development Methodology For Discrete-Continuous Optimization Problems, Operations Research 37 (1989), no. 6, 902–915.
- <span id="page-14-5"></span>9. Erwin Kalvelagen, Benders Decomposition for Stochastic Programming with GAMS, [http:](http://www.amsterdamoptimization.com/pdf/stochbenders.pdf) [//www.amsterdamoptimization.com/pdf/stochbenders.pdf](http://www.amsterdamoptimization.com/pdf/stochbenders.pdf).
- <span id="page-14-7"></span>10. , Some MINLP Solution Algorithms, [http://www.amsterdamoptimization.com/pdf/](http://www.amsterdamoptimization.com/pdf/minlp.pdf) [minlp.pdf](http://www.amsterdamoptimization.com/pdf/minlp.pdf).
- <span id="page-14-6"></span>11.  $\frac{1}{\sqrt{1-\frac{1}{\sqrt{1-\$ [amsterdamoptimization.com/pdf/twostage.pdf](http://www.amsterdamoptimization.com/pdf/twostage.pdf).
- <span id="page-14-8"></span>12. Richard Kipp Martin, Large Scale Linear and Integer Optimization; A Unified Approach, Kluwer, 1999.
- <span id="page-14-2"></span>13. S. S. Nielsen and S.A. Zenios, Scalable Parallel Benders Decomposition for Stochastic Linear Programming, Parallel Computing 23 (1997), 1069-1088.
- <span id="page-14-10"></span>14. Kurt Spielberg, On the Fixed Charge Transportation Problem, Proceedings of the 1964 19th ACM national conference, ACM Press, 1964, pp. 11.101–11.1013.

Amsterdam Optimization Modeling Group LLC, Washington D.C./The Hague E-mail address: erwin@amterdamoptimization.com